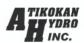

## **Preliminary Consultation Information Request Distributed Energy Resource (DER) Connections**

This form is for customers applying for a Preliminary Assessment for connecting a Distributed Energy Resource (DER). All fields are required. Email the completed form to info@athydro.com. If you have any questions, you may send them to the email or phone 807-597-6600.

## 1. General Information:

| Project Name:                                                                         |                                  | Click or tap here to enter text.          |  |  |
|---------------------------------------------------------------------------------------|----------------------------------|-------------------------------------------|--|--|
| Application Subr                                                                      | nission Date:                    | Click or tap to enter a date. (YYY/MM/DD) |  |  |
| Primary Contact: Click or tap here to enter text.  (company name)                     |                                  |                                           |  |  |
| , , ,                                                                                 | Click or tap here to e           | nter text.                                |  |  |
| Telephone No.:                                                                        | Click or tap here to enter text. |                                           |  |  |
| E-mail Address:                                                                       | Click or tap here to e           | nter text.                                |  |  |
| Address: Click or tap here to enter text. City/Town: Click or tap here to enter text. |                                  |                                           |  |  |
| Postal Code: Click or tap here to enter text.                                         |                                  |                                           |  |  |

2. Project Information:

| Due is at late at: |                                                            | •.1                                                 |  |  |  |
|--------------------|------------------------------------------------------------|-----------------------------------------------------|--|--|--|
| Project Intent:    | $\square$ Inject energy to the grid                        |                                                     |  |  |  |
|                    | ☐ Do not inject energy to the grid for:                    |                                                     |  |  |  |
|                    | ☐ Load Displacement                                        |                                                     |  |  |  |
|                    | ☐ Emergency Backup only when the grid is not available     |                                                     |  |  |  |
|                    |                                                            | icy backap only when the grid is not available      |  |  |  |
|                    | ☐ Other (please specify): Click or tap here to enter text. |                                                     |  |  |  |
|                    | Other (please specify).                                    | Click of tap here to enter text.                    |  |  |  |
|                    |                                                            |                                                     |  |  |  |
| Size:              | Proposed Installed                                         |                                                     |  |  |  |
|                    | Capacity                                                   | Click or tap here to enter text. <b>kW</b>          |  |  |  |
|                    |                                                            |                                                     |  |  |  |
|                    | Connecting on                                              | ☐ Single phase                                      |  |  |  |
|                    |                                                            | ☐ 3 phase                                           |  |  |  |
| Project Type:      | DER Type                                                   | $\Box$ Synchronous $\Box$ Other (please specify):   |  |  |  |
|                    |                                                            | ☐ <b>Induction</b> Click or tap here to enter text. |  |  |  |
|                    |                                                            | ☐ Inverter based                                    |  |  |  |
|                    |                                                            | inverter basea                                      |  |  |  |
|                    | DED Fuel/Energy Type                                       |                                                     |  |  |  |
|                    | DER Fuel/Energy Type                                       |                                                     |  |  |  |

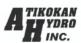

|                  |                   | Click or tap here to enter text.         |
|------------------|-------------------|------------------------------------------|
| Site Information | Municipal Address | Address:                                 |
|                  |                   | City/Town/Township:                      |
|                  |                   | Postal Code:                             |
|                  |                   | Existing Account number (if applicable): |

| FOR OFFICE USE ONLY:                 |                                                 |
|--------------------------------------|-------------------------------------------------|
| Received                             | Date:Click or tap to enter a date. (YYY/MM/DD)  |
| ☐ Incomplete returned                | Date: Click or tap to enter a date. (YYY/MM/DD) |
| Complete                             | Date: Click or tap to enter a date. (YYY/MM/DD) |
| Preliminary Consultation Report sent | Date: Click or tap to enter a date. (YYY/MM/DD) |
| Application ID assigned              | ID: Click or tap here to enter text.            |